# C-Kurs 2010 **Pointer**

Sebastian@Pipping.org

16. September 2010

v2.7

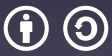

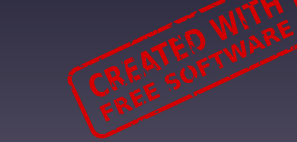

This work is licensed under the *Creative Commons Attribution-ShareAlike 3.0 License*.

#### C-Kurs

- Mi Konzepte, Syntax, ... printf, scanf
- $Next \rightarrow Do$  Pointer, Arrays, ... Compiler, Headers, ...
	- Fr Structs, malloc, ... Debugging I, ... + Vorstellung der Aufgabe
	- Mo Lösung der Aufgabe Di Debugging II stdlib, Bücher, ...

# Ohne Pointer geht nichts.

### **Themen**

- Hello Pointer
- Call by Reference
- NULL-Pointer
- Pointer auf Pointer
- Von Pointern zu Arrays
- Pointer-Arithmetik
- Strings und Längenberechnung
- Const Correctness
- Initialisierung von Strings
- Mehrdimensionale Arrays
- Programm-Argumente: argc und argv
- Weiterführende Themen
- Zusammenfassung

# <span id="page-4-0"></span>**[Pointer](#page-4-0)**

#### Variablen im RAM 0

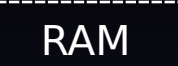

 $2^{32} - 1$ 

#### Variablen im RAM 0

int i

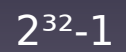

RAM

#### Variablen im RAM 0

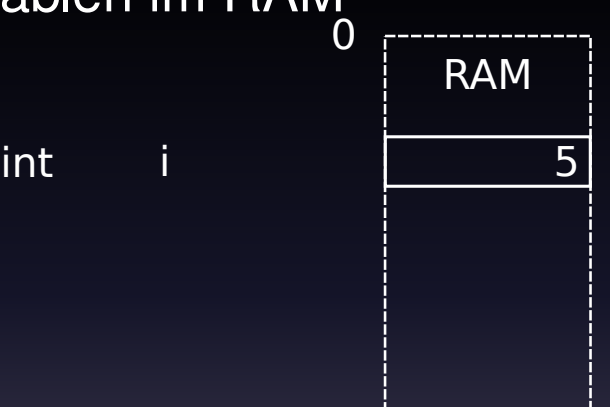

 $2^{32} - 1$ 

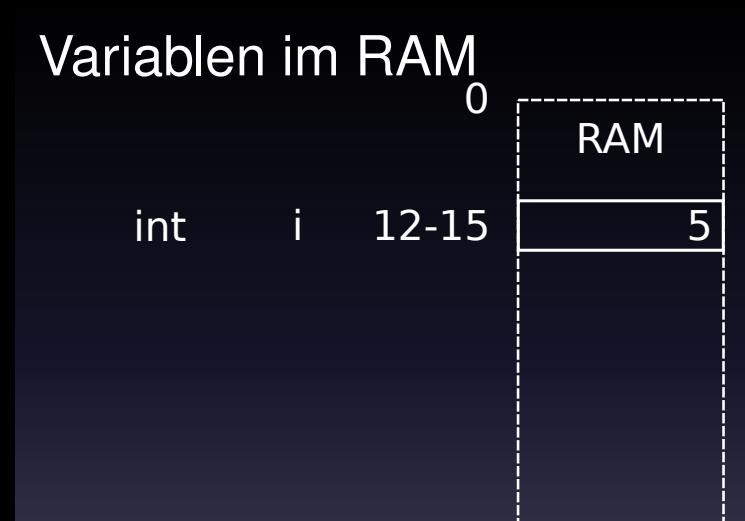

 $2^{32} - 1$ 

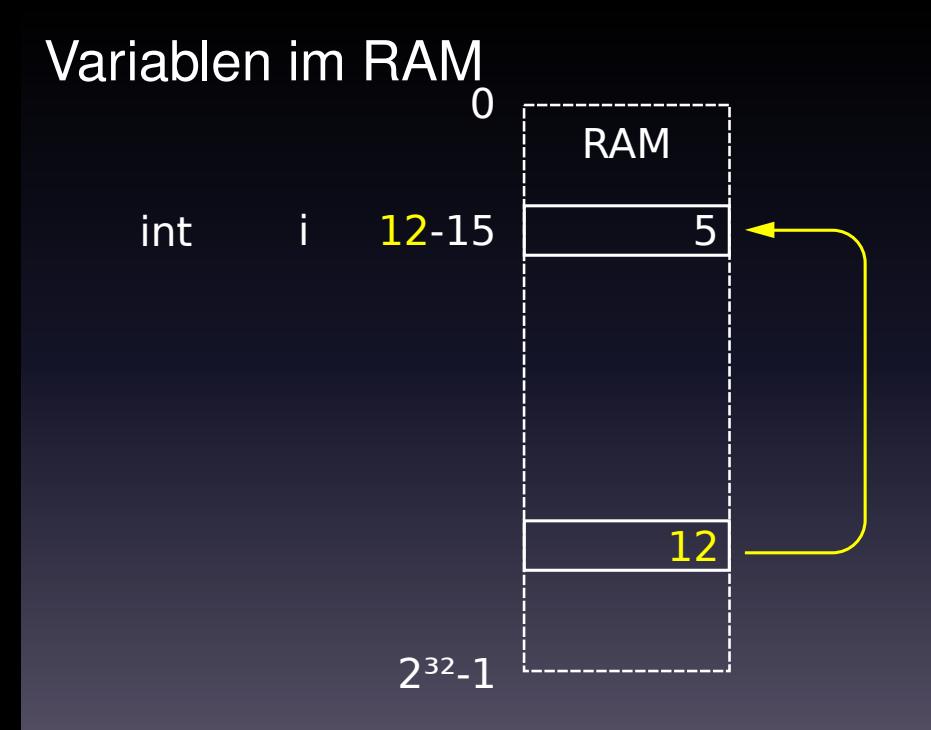

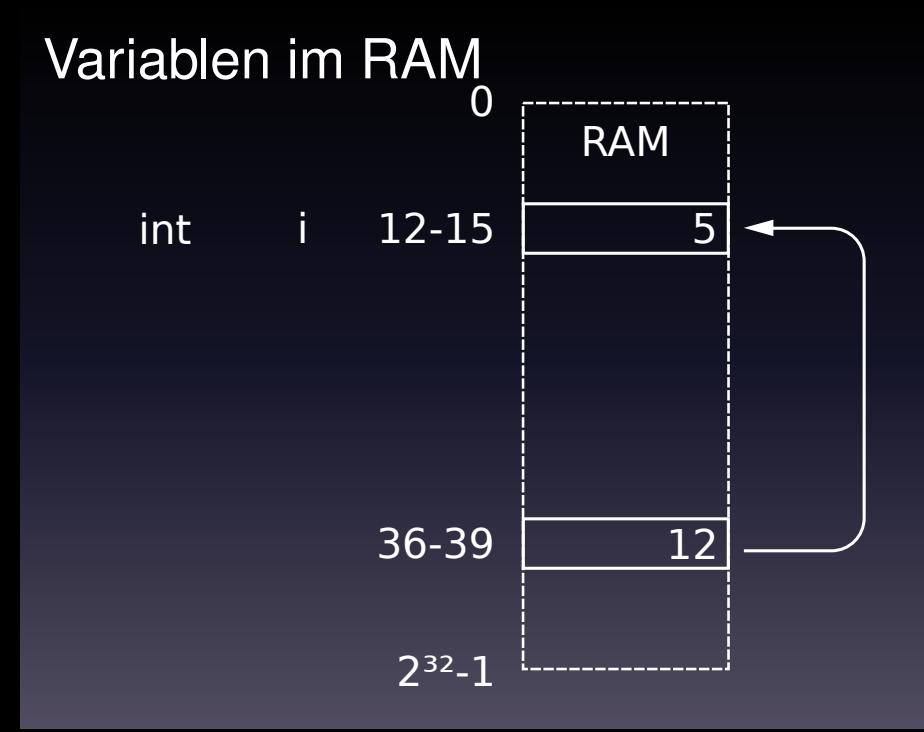

**11**

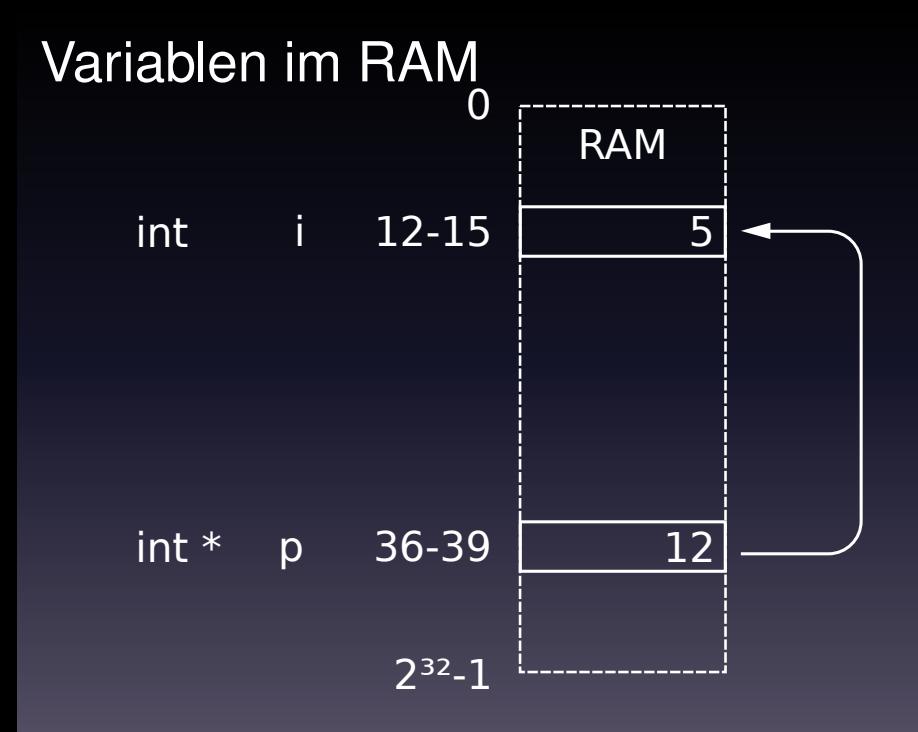

**12**

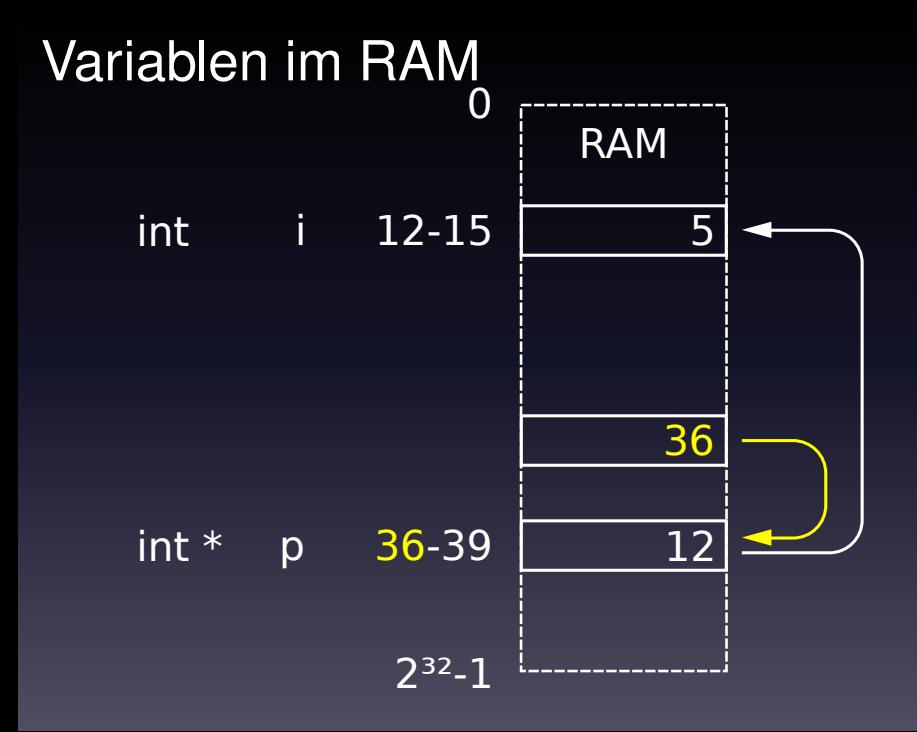

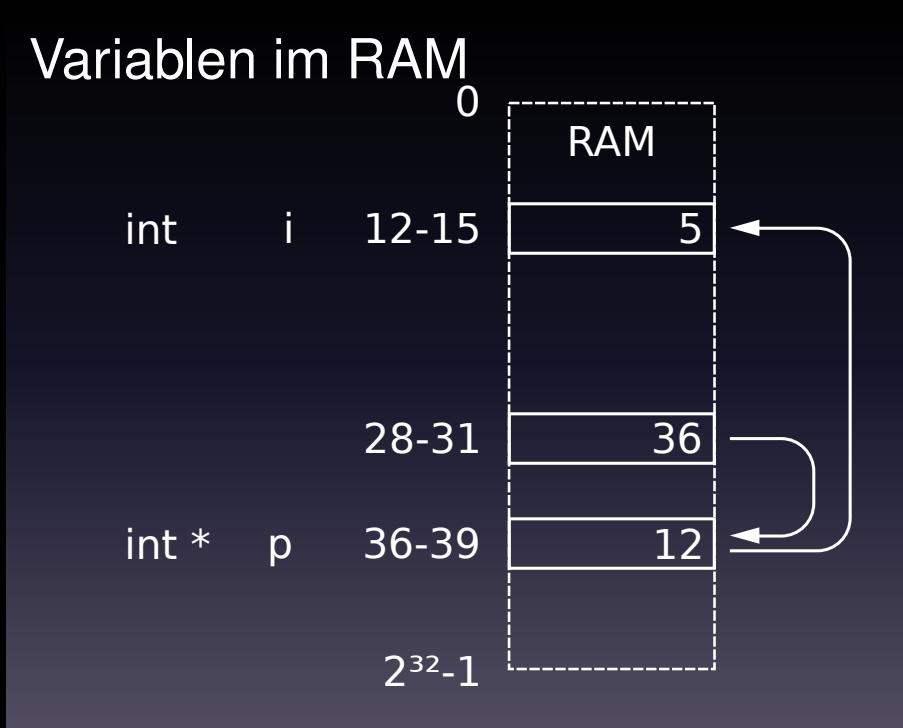

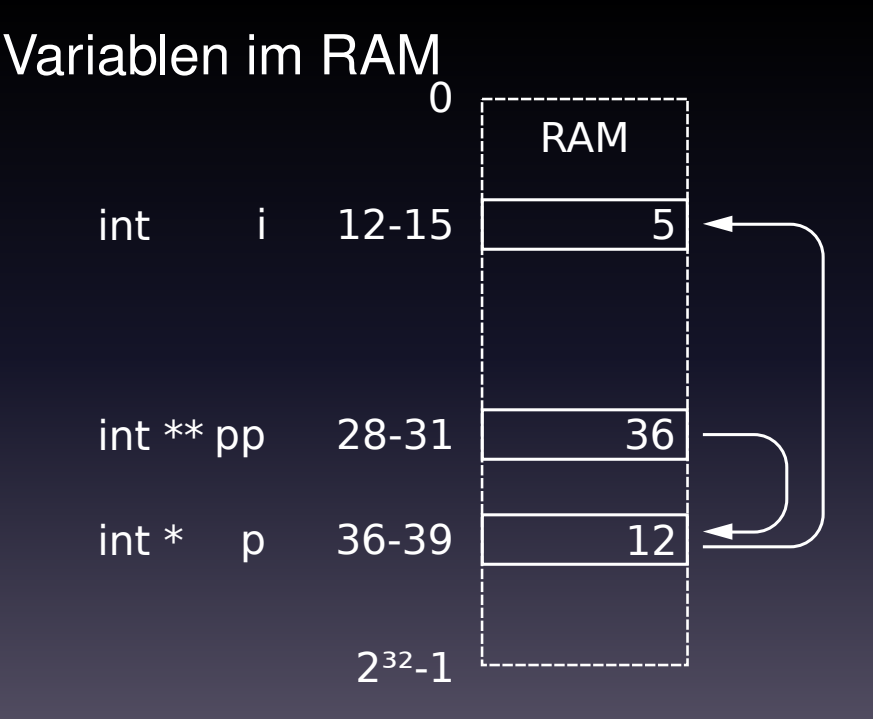

# Was ist ein "Pointer"?

#### "Pointer" kann meinen eine...

A) B) "Pointer" kann meinen eine...

A) Adresse B)

"Pointer" kann meinen eine...

- A) Adresse
- B) Variable, die eine Adresse speichert

#include <stdio.h>

int main() {

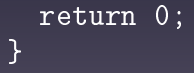

```
#include <stdio.h>
```

```
int main() {
  int i = 3;
```
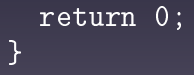

```
#include <stdio.h>
```

```
int main() {
 int i = 3;
  int * p = k i;
```
#### return  $0$ ; }

```
#include <stdio.h>
```

```
int main() {
 int i = 3;
  int * p = k i;
```
 $\bar{p} = 4;$ 

$$
\begin{array}{c} \texttt{return 0;} \\ \end{array}
$$

```
#include <stdio.h>
```

```
int main() \{int i = 3;
  int * p = k i;
```

```
\bar{p} = 4;
```

```
p = 5;
```
return 0; }

```
#include <stdio.h>
```

```
int main() {
 int i = 3;
 int * p = k i;
```

```
printf("i == \%d, p == \%p\n'\dots i, p);
*_{p} = 4;\overline{p}\text{rint}(f``i == %d, p == %p\n', i, p);p = 5;pprint(f('i == %d, p == %p\n', i, p));
```

```
return 0;
```

```
}
```
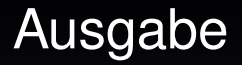

#### # gcc hello\_pointer.c -o hello\_pointer

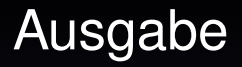

#### # gcc hello\_pointer.c -o hello\_pointer # ./hello\_pointer

# gcc hello\_pointer.c -o hello\_pointer # ./hello\_pointer  $i == 3$ ,  $p == 0xbfa3ad8c$ 

- # gcc hello\_pointer.c -o hello\_pointer # ./hello\_pointer
- $i == 3$ ,  $p == 0xbfa3ad8c$
- $| *p = 4;$

- # gcc hello\_pointer.c -o hello\_pointer # ./hello\_pointer  $i == 3$ ,  $p == 0xbfa3ade$  $| *p = 4;$
- $i = 4$ ,  $p = 0xbfa3adec$

# gcc hello\_pointer.c -o hello\_pointer # ./hello\_pointer  $i == 3$ ,  $p == 0xbfa3ade$  $| *p = 4;$  $i == 4$ ,  $p == 0xbfa3ade$  $| p = 5;$ 

# gcc hello\_pointer.c -o hello\_pointer # ./hello\_pointer  $i = 3$ ,  $p = 0xbfa3ad8c$  $| *p = 4;$  $i == 4$ ,  $p == 0xbfa3ade$  $| p = 5;$  $i = \boxed{4}$ ,  $p = \boxed{0x5}$ 

#### Zusammenfassung 1/2

•

•

• Operator & liefert eine Adresse

### Zusammenfassung 1/2

•

- Operator & liefert eine Adresse
- Operator \* folgt einer Adresse (er *dereferenziert*)

### Zusammenfassung 1/2

- Operator & liefert eine Adresse
- Operator \* folgt einer Adresse (er *dereferenziert*)
- & und \* sind komplementär; es gilt:  $*(\& x) = x$
#### Zusammenfassung 2/2

# Pointer zeigen auf typisierte Daten: int  $*$   $\neq$  char  $*$

#include <stdio.h>

int main() { int  $i = 0$ ;

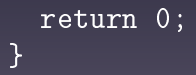

```
#include <stdio.h>
```

```
int main() {
  int i = 0;
```

```
by_value(i);
```

```
return 0;
}
```

```
#include <stdio.h>
```

```
int main() {
  int i = 0;
  by_value(i);
  by_reference(&i);
 return 0;
}
```

```
#include <stdio.h>
```

```
void by_value (int x) { x += 3; }
void by_reference(int \overline{x}) { \overline{x} += 4; }
```

```
int main() {
```

```
int i = 0;
```

```
by_value(i);
```
by\_reference(&i);

```
return 0;
}
```

```
#include <stdio.h>
```

```
void by_value (int x) { x \neq 3; }
void by_reference(int \overline{x}) { \overline{x} += 4; }
int main() {
  int i = 0;
  by_value(i);
  printf("i == \%d\n\cdot", i);
  by_reference(&i);
  printf("i == \%d\n\cdot", i);
```

```
return 0;
}
```
#### Ausgabe

#### # gcc call\_by\_reference.c \ -o call\_by\_reference

#### Ausgabe

#### # gcc call\_by\_reference.c \ -o call\_by\_reference # ./call\_by\_reference

#### Ausgabe

```
# gcc call_by_reference.c \
      -o call_by_reference
# ./call_by_reference
i == 0i = 4
```
# <span id="page-46-0"></span>NULL[-Pointer](#page-46-0)

#### NULL-Pointer

#### #include <stdlib.h> /\* for NULL \*/ ...  $\overline{\text{int}}$  \*  $\overline{\text{p}}$  = NULL;

#### NULL-Pointer

#### #include <stdlib.h> /\* for NULL \*/ ...  $int * p = NULL;$ ... int  $b = *p$ ;

#### **NULL-Pointer**

#### #include <stdlib.h> /\* for NULL \*/ ...  $int * p = NULL;$ ... int  $\bar{b} = \ast p$ ;  $\leftarrow$  BANG!

#### Zusammenfassung

#### • NULL markiert Abwesenheit

### Zusammenfassung

- NULL markiert Abwesenheit
- NULL-Pointern darf nicht gefolgt werden

## Zusammenfassung

- NULL markiert Abwesenheit
- NULL-Pointern darf nicht gefolgt werden
- Wir müssen wissen, ob ein Pointer NULL ist, bevor wir ihm folgen

# <span id="page-53-0"></span>[Pointer auf Pointer](#page-53-0)

### Anwendungen

•

• Mehrdimensionale Arrays

## Anwendungen

- Mehrdimensionale Arrays
- Call by Reference *von* Pointern

#### man strtod

STRTOD(3) Linux Programmer's Manual STRTOD(3) NAME strtod, strtof, strtold - convert ASCII string to floating-point number

SYNOPSIS #include <stdlib.h>

> double strtod(const char \*nptr, char \*\*endptr); float strtof(const char \*nptr, char \*\*endptr);

#### man strtod

STRTOD(3) Linux Programmer's Manual STRTOD(3) NAME strtod, strtof, strtold - convert ASCII string to floating-point number

SYNOPSIS #include <stdlib.h>

> double strtod(const char \*nptr, char \*\*endptr); float strtof(const char \*nptr, char \*\*endptr);

#### Pointer auf Pointer

int  $i = 3;$ int  $*$   $p = \&i$ 

### Pointer auf Pointer

int  $i = 3$ ; int  $\overline{\ast}$  p =  $\overline{\&i}$ ;  $int * * pp = xp;$ 

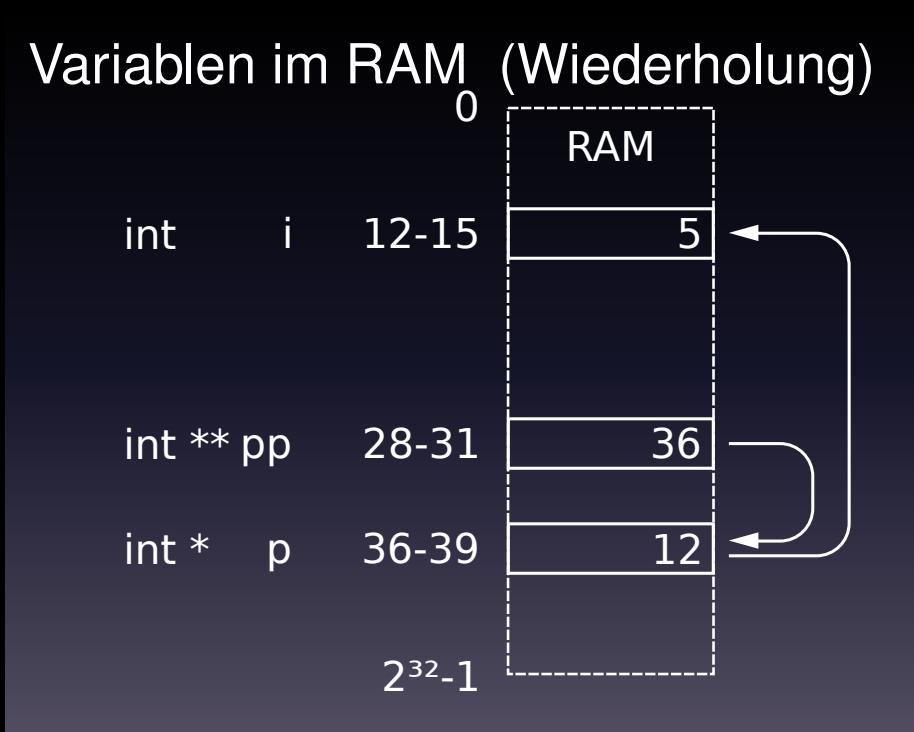

**61**

#include <stdio.h>

int main() {

```
return 0;
}
```
#include <stdio.h>

void dump(const int  $*$  data, int count) {

}

int main() {

return 0; }

```
#include <stdio.h>
```

```
void dump(const int * data, int count) {
  int i = 0;
  for (; i \lt count; ++i) {
 }
}
int main() {
```

```
return 0;
}
```

```
#include <stdio.h>
```

```
void dump(const int * data, int count) {
  int i = 0;
  for (; i < count; ++i) {
    printf("Field %d: %d\n", i + 1, *(data + i));
  }
}
int main() {
```

```
return 0;
}
```

```
#include <stdio.h>
```

```
void dump(const int * data, int count) {
  int i = 0;
  for (; i \lt count; ++i) {
    printf("Field %d: %d\n", i + 1, data[i]);
  }
}
int main() {
```

```
return 0;
}
```

```
#include <stdio.h>
```

```
void dump(const int * data, int count) {
  int i = 0;
  for (; i \lt count; ++i) {
    printf("Field \&d: \&d\n\cdot\, i + 1, data[i]);
  }
}
int main() {
  int const primes [] = \{2, 3, 5, 7, 11\};
  return 0;
```

```
}
```

```
#include <stdio.h>
```

```
void dump(const int * data, int count) {
  int i = 0;
  for (; i \lt count; ++i) {
    printf("Field \&d: \&d\n\cdot\, i + 1, data[i]);
  }
}
int main() {
  int const primes[] = \{2, 3, 5, 7, 11\};dump(primes, 5);
```

```
return 0;
```

```
}
```

```
#include <stdio.h>
```

```
void dump(const int * data, int count) {
  int i = 0;
  for (; i \lt count; ++i) {
    printf("Field %d: %d\n", i + 1, data[i]);
  }
}
int main() {
  int const primes [] = \{2, 3, 5, 7, 11\};
```

```
dump(primes, sizeof(primes) / sizeof(int));
return 0;
```

```
}
```

```
#include <stdio.h>
```

```
void dump(const int * data, int count) {
  int i = 0;
  for (; i \lt count; ++i) {
    printf("Field %d: %d\n", i + 1, data[i]);
  }
}
```

```
int main() {
  int const primes [1 = \{2, 3, 5, 7, 11, 13\};dump(primes, sizeof(primes) / sizeof(int));
 return 0;
}
```
## Zusammenfassung (1/5)

#### Array-Zugriff via  $[n]$  ähnlich Java
# Zusammenfassung (2/5)

#### Array = Pointer auf das erste Element

### Zusammenfassung (3/5)

# $a[n] = * (a + n)$

# Zusammenfassung (4/5)

#### sizeof(variable )

#### = Von variable belegter Speicher in Byte

# Zusammenfassung (5/5)

#### sizeof $(t\nu p e)$

#### = Von  $type$ -Instanzen belegter Speicher in Byte

int numbers[3]; char text $[] = 's$ oftware libre';

```
int numbers[3];
char text[] = "software libre";
```
#### Es gilt:

- 1. numbers[i] =  $*(\text{numbers} + i)$ 2.
- 3.

```
int numbers[3];
char text[] = "software libre";
```

```
Es gilt:
```
- 1. numbers $[i] = *$ (numbers  $+ i$ )
- 2. text[j] =  $*($ text + j)
- 3.

int numbers[3]; char text $[] = "software libre";$ 

#### Es gilt:

- 1. numbers $[i] = *$ (numbers  $+ i$ )
- 2.  $\textrm{text}[i] = *(\textrm{text} + i)$
- 3. sizeof(char)  $\neq$  sizeof(int)

int numbers[3]; char text $[] = 's$ oftware libre'';

Es gilt:

- 1. numbers  $[i]$  = \*(numbers + i)
- 2. text[j] =  $*($ text + j)
- 3. sizeof(char)  $\neq$  sizeof(int)

Für Operatoren +/- auf Pointern folgt:

int numbers[3]; char text $[] = 's$ oftware libre'';

#### Es gilt:

- $\overline{1.}$  numbers  $\overline{[i]}$  =  $\overline{*}$  (numbers  $\overline{+}$  i)
- 2. text[j] =  $*(\text{text} + \text{i})$
- 3. sizeof(char)  $\neq$  sizeof(int)

Für Operatoren +/- auf Pointern folgt: Sprungweite variiert mit dem Typen!

ABC

#### $"ABC" = \{ 65, 66, 67, 0 \}$

#### $"ABC" = \{ 65, 66, 67, 0 \}$ "012"

 $"ABC" = \{ 65, 66, 67, 0 \}$  $"012" = \{48, 49, 50, 0\}$ 

 $"ABC" = \{ 65, 66, 67, 0 \}$  $"012" = \{48, 49, 50, 0\}$  $"012\6"$ 

 $"ABC" = \{ 65, 66, 67, 0 \}$  $"012" = \{48, 49, 50, 0\}$  $"012\&0" = \{48, 49, 50, 0, 0\}$ 

```
"ABC" = \{ 65, 66, 67, 0 \}"012" = \{48, 49, 50, 0\}"012\0" = \{48, 49, 50, 0, 0 \}
```
#include <string.h>

```
strlen(''ABC'):
```

```
"ABC" = \{ 65, 66, 67, 0 \}"012" = \{48, 49, 50, 0\}"012\0" = \{48, 49, 50, 0, 0 \}
```
#include <string.h>

```
strlen(''ABC'):
```
#### $=$  3

#### int my\_strlen(const char \* str) {

return ( }

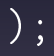

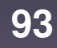

#### int my\_strlen(const char \* str) { char const  $*$  const begin = str;

 $\cup$  ;

return ( }

```
int my_strlen(const char * str) {
  char const * const begin = str;
 while (*str) {
    str++;
  }
 return (
                      );
}
```

```
int my_strlen(const char * str) {
  char const * const begin = str;
 while (*str) {
    str++;
  }
 return (str - begin);
}
```
# <span id="page-96-0"></span>[Const Correctness](#page-96-0)

#### Modifikator const verbietet Schreibzugriff

#### int foo;

const int foo;

#### int const foo;

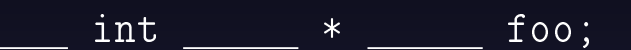

**102**

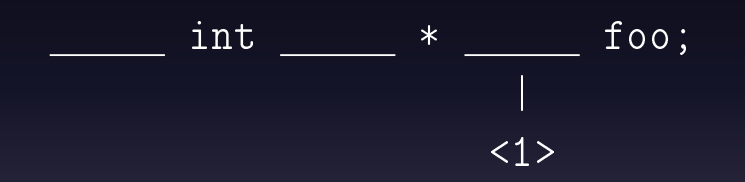

**103**

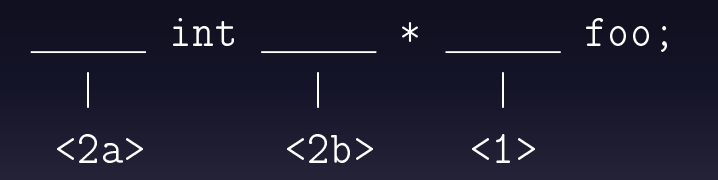

**104**

<1> int \_\_\_ \* const foo;

<1> int \* const foo; Verboten: foo =  $\dots;$ 

<1> int \* const foo; Verboten: foo =  $\dots;$ 

 $\langle 2a \rangle$  const int  $\qquad \qquad *$  foo;  $\langle 2b \rangle$  int const  $*$  foo;

<1> int \* const foo; Verboten: foo =  $\dots$ ;

 $\langle 2a \rangle$  const int  $\qquad \qquad *$  foo; <2b> int const \* foo; Verboten:  $f \circ \circ [0] = \ldots;$
### Const Correctness (5/6)

 $\langle 2a, 1 \rangle$  const int  $\qquad \qquad *$  const foo; <2b,1> int const \* const foo;

## Const Correctness (5/6)

 $\langle 2a, 1 \rangle$  const int  $\_\_\_\_\ast$   $\star$  const foo; <2b,1> int const \* const foo; Verboten: foo =  $\dots;$  $f \circ \circ [0] = \ldots$ ;

### Const Correctness (6/6)

const int \* const \* foo;

### Const Correctness (6/6)

const int \* const \* foo; Erlaubt: foo =  $\dots;$ 

### Const Correctness (6/6)

const int \* const \* foo; Erlaubt:  $\frac{1}{100}$  = ...; Verboten:  $f \circ \circ [0] = ...;$  $f \circ \circ [0] [0] = ...;$ 

int my\_strlen( char \* str);

int my\_strlen(const char \* str);

int my\_strlen( char \* str); Funktion darf *Inhalt* von str verändern

int my\_strlen(const char \* str);

int my\_strlen( char \* str); Funktion darf *Inhalt* von str verändern my\_strlen("ABC") gibt Compile-Fehler

int my\_strlen(const char \* str);

int my\_strlen( char \* str); Funktion darf *Inhalt* von str verändern my strlen("ABC") gibt Compile-Fehler

int my\_strlen(const char \* str); Funktion darf Inhalt von str *nicht* verändern

int my\_strlen( char \* str); Funktion darf *Inhalt* von str verändern my\_strlen("ABC") gibt Compile-Fehler

int my\_strlen(const char \* str); Funktion darf Inhalt von str *nicht* verändern my\_strlen("ABC") erlaubt und sicher

char  $a[] = 'HaI1o$ ';

char  $a[] = 'Hallo';$  $sizeof(a) = sizeof(char)*(5 + 1)$ 

### Variante "Mit Array"

char  $a[] = 'Hallo';$  $sizeof(a) = sizeof(char)*(5 + 1)$ 

#### Variante "Mit Array"

char  $a \upharpoonright =$  "Hallo":  $sizeof(a) = sizeof(char)*(5 + 1)$ Inhalt les- und schreibbar

#### Variante "Mit Array"

char  $a \upharpoonright =$  "Hallo":  $sizeof(a) = sizeof(char)*(5 + 1)$ Inhalt les- und schreibbar

Variante "Nur Pointer"

#### Variante "Mit Array"

char  $a \upharpoonright =$  "Hallo":  $sizeof(a) = sizeof(char)*(5 + 1)$ Inhalt les- und schreibbar

#### Variante "Nur Pointer" char  $*$  p = "Hallo";

#### Variante "Mit Array"

char  $a \upharpoonright =$  "Hallo":  $sizeof(a) = sizeof(char)*(5 + 1)$ Inhalt les- und schreibbar

#### Variante "Nur Pointer" char  $*$  p = "Hallo";  $sizeof(p) = sizeof(char *)$

#### Variante "Mit Array"

char  $a \upharpoonright =$  "Hallo":  $sizeof(a) = sizeof(char)*(5 + 1)$ Inhalt les- und schreibbar

#### Variante "Nur Pointer" char  $*$  p = "Hallo";  $sizeof(p) = sizeof(char *)$ Inhalt *nicht* schreibbar

#### Variante "Mit Array"

char  $a \upharpoonright =$  "Hallo":  $sizeof(a) = sizeof(char)*(5 + 1)$ Inhalt les- und schreibbar

#### Variante "Nur Pointer" const char  $*$  p = "Hallo":  $sizeof(p) = sizeof(char *)$ Inhalt *nicht* schreibbar

```
#include <stdio.h>
```

```
int main() {
  char \overline{\ast} a = "hallo";
  char * b = "hallo";
```

```
return 0;
}
```

```
#include <stdio.h>
```

```
int main() {
  char * a = 'hallo';char * b = "hallo";
```

```
printf('a=\&p\n'n')"b=%p\n\rangle n", a, b);
```

```
return 0;
}
```

```
#include <stdio.h>
```

```
int main() {
  char * a = 'hallo';char * b = "hallo";
```

```
printf('a=\&p\n'n')"b=%p\n\rangle n", a, b);
a[0] = 'X';return 0;
```
}

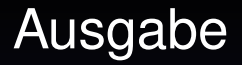

#### # gcc rombad.c -o rombad

#### # gcc rombad.c -o rombad # ./rombad

# gcc rombad.c -o rombad # ./rombad a=0x80484dc b=0x80484dc

# gcc rombad.c -o rombad # ./rombad a=0x80484dc b=0x80484dc

# gcc rombad.c -o rombad # ./rombad a=0x80484dc b=0x80484dc Segmentation fault

### GCC Flag -Wwrite-strings

# gcc -Wall -Wextra -Wwrite-strings \ rombad.c -o rombad

### GCC Flag -Wwrite-strings

# gcc -Wall -Wextra -Wwrite-strings \ rombad.c -o rombad rombad.c: In function 'main': rombad.c:4: warning: initialization discards qualifiers from pointer target type rombad.c:5: warning: initialization discards qualifiers from pointer target type

```
#include <stdio.h>
```

```
int main() {
  char * a = 'hallo';char * b = "hallo";
```

```
printf('a=\&p\n'n')"b=%p\n\rangle n", a, b);
a[0] = 'X';return 0;
```
}

```
#include <stdio.h>
```

```
int main() {
  const char * a = "hallo";
  const char * b = "hallo";
```

```
\overline{\text{print}} ("a=%p\n"
              "b=%p\n\rangle n", a, b);
\overline{a[0]} = \overline{X'}.
```
return 0; }

```
#include <stdio.h>
```

```
int main() {
  const char * a = "hallo";
  const char * b = "hallo";
```

```
printf('a=\&p\n'n')"b=%p\n\rangle n", a, b);
a[0] = 'X';return 0;
```
}

# <span id="page-141-0"></span>[Mehrdimensionale Arrays](#page-141-0)

### Mehrdimensionale Arrays

### Zwei Varianten:

- Array von Arrays ("deep array")
- $\cdot$  linear ("flat array")

Variante "Array von Arrays"
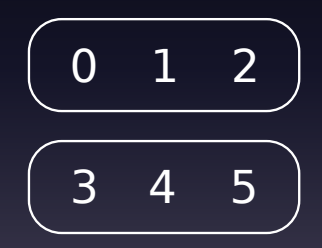

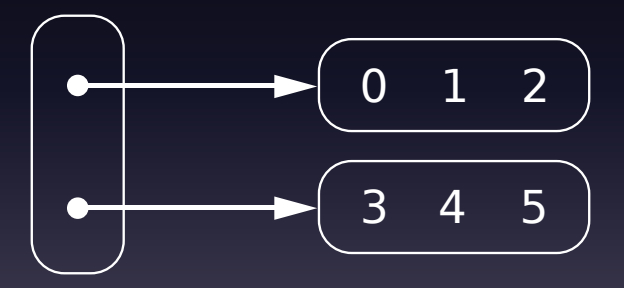

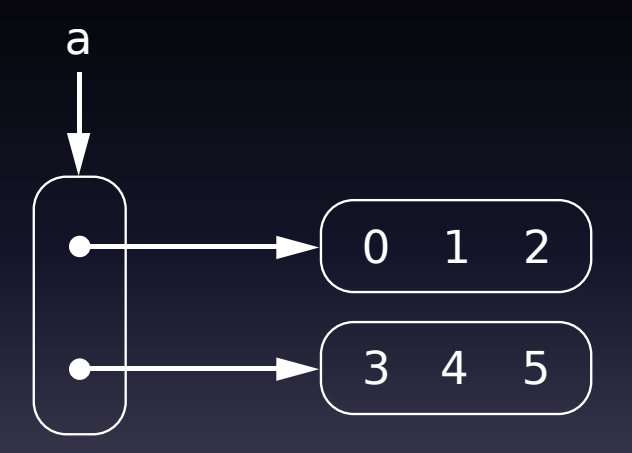

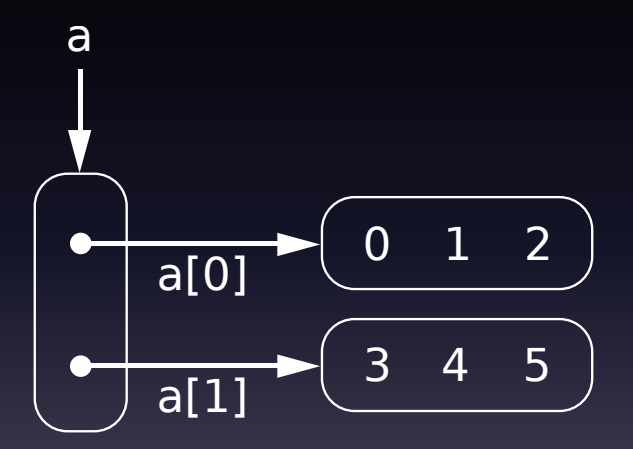

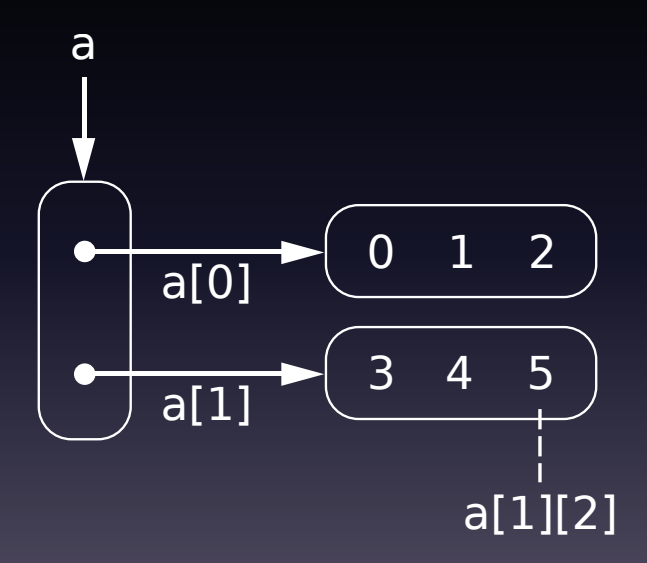

int main() {

return 0; }

**150**

```
int main() {
  int row0[] = \{0, 1, 2\};int row1[] = \{3, 4, 5\};int * const d[] = \{row0, \text{ row1}\};
```
return 0; }

```
int main() {
  int row0[] = \{0, 1, 2\};int row1[] = \{3, 4, 5\};int * const d[] = {row0, row1};demo_deep(d);
 return 0;
}
```
void demo\_deep(int  $*$  const  $*$  a) { a $[1]$  $[2]$   $* = 2$ ; }

```
int main() {
  int row0[] = \{0, 1, 2\};int row1[] = \{3, 4, 5\};int * const d[] = {row0, row1};demo_deep(d);
 return 0;
}
```
# <span id="page-153-0"></span>[Variante "Linear"](#page-153-0)

# 0 1 2 3 4 5

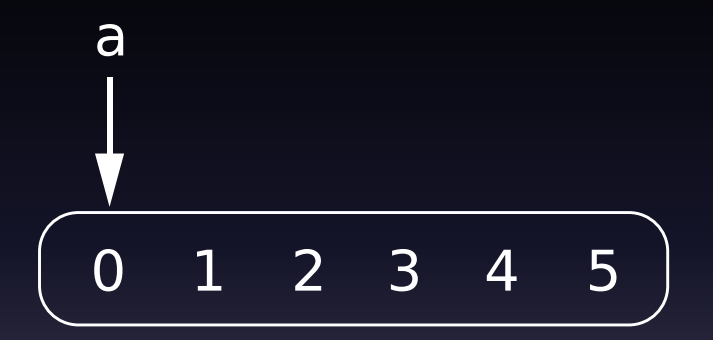

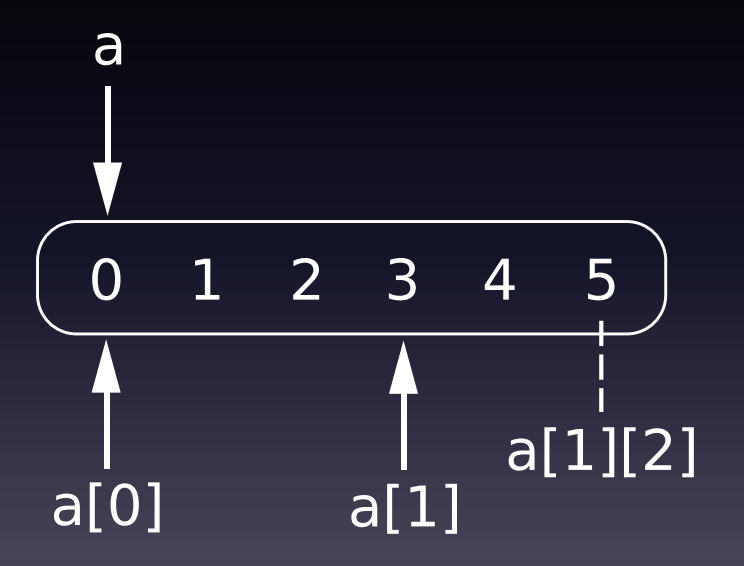

int main() {

#### return 0; }

**158**

```
int main() {
  int f[] [3] = \{ \{0, 1, 2\}, \}\{3, 4, 5\} };
  return 0;
}
```

```
int main() {
  int f[] [3] = \{ \{0, 1, 2\}, \}\overline{\{3, 4, 5\}} };
  demo_flat(f);
  return 0;
}
```

```
void demo_flat(int a[][3]) {
  a[1][2] *= 2;}
int main() {
  int f[] [3] = \{ \{0, 1, 2\}, \}\{3, 4, 5\} ;
  demo_flat(f);
  return 0;
}
```
# <span id="page-161-0"></span>[Variante "Hybrid"](#page-161-0)

int main() {

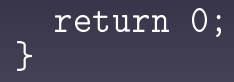

**163**

$$
\begin{array}{rcl}\n\text{int main()} & \{ \\
\text{int f[]}[3] &= \{ \{0, 1, 2\}, \\
\{3, 4, 5\} \} \end{array}
$$

$$
\left.\begin{array}{cc}\text{return 0;}\\ \end{array}\right.
$$

```
int main() {
  int f[] [3] = \{ \{0, 1, 2\}, \}{3, 4, 5} };
  int * const d\lceil = \{f[0], f[1]\};
```

```
return 0;
}
```

```
int main() {
  int f[] [3] = \{ \{0, 1, 2\}, \}{3, 4, 5} };
  int * const d\lceil = \{f[0], f[1]\};demo_deep(d);
  demoflat(f);
  return 0;
}
```
void demo\_deep(int  $*$  const  $*$  a); void demo flat(int a $[$ [3]);

```
int main() {
  int f[] [3] = \{ \{0, 1, 2\}, \}{3, 4, 5} };
  int * const d\lceil = \{f[0], f[1]\};demo_deep(d);
  demoflat(f);
  return 0;
}
```
#include <stdio.h>

int main() {

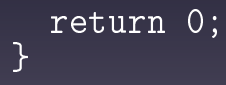

**169**

#include <stdio.h>

int main(int argc, char \*\* argv) {

$$
\} \quad \text{return 0;}
$$

**170**

#include <stdio.h>

int main(int argc, char \*\* argv) {

printf("%d parameters\n", argc - 1);

$$
\left.\begin{array}{l l} \texttt{return 0;} \\ \end{array}\right.
$$

#include <stdio.h>

```
int main(int argc, char ** argv) {
  int i = 0;
  printf("%d parameters\n", \bar{a}rgc - 1);
  for (i \text{ i} < arg \text{ c}; i \text{ +}i)
```

```
}
  return 0;
}
```
#include <stdio.h>

```
int main(int argc, char ** argv) {
  int i = 0;
 printf("%d parameters\n", \bar{a}rgc - 1);
  for (; i < argc; ++i) {
    printf("[\%d] %s\n", i, argv[i]);
  }
 return 0;
}
```
# Ausgabe

#### # gcc print\_args.c -o print\_args

# Ausgabe

# gcc print\_args.c -o print\_args # ./print\_args free 'open source' software

# Ausgabe

# gcc print\_args.c -o print\_args # ./print\_args free 'open source' software 3 parameters [0] ./print\_args [1] free [2] open source [3] software

# <span id="page-176-0"></span>[Weiterführende Themen](#page-176-0)

# Weiterführende Themen

- Character Encodings, Unicode, wchar t
- Sicherer Umgang mit Strings
- Der Typ size\_t
- Void-Pointer
- Funktions-Pointer

# <span id="page-178-0"></span>[Zusammenfassung](#page-178-0)

# Zusammenfassung

- $\cdot$  sizeof(x) liefert die Größe von x in Byte
- Operator & liefert eine Adresse
- Operator \* folgt einer Adresse

(er *dereferenziert*)

- Pointer sind typisiert
- Arrays sind Pointer auf ihr erstes Element
- Strings sind nulltermininiert
- Const Correctness bei Pointern ist wichtig
## Danke!

## Fragen?

## http://blog.hartwork.org/